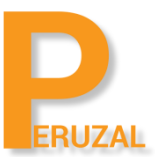

# Oracle Database Administration Certification

Duration: 5 Days

## What is the course about?

The Oracle Database 12c Administration course will teach you about the Oracle Database architecture. You will discover how to effectively manage an Oracle Database instance, configure the Oracle Network Environment and perform database maintenance. This is a required course to attain the Oracle Associate Database Administrator Certification for Oracle 12c.

## **Duration**

The course is run 5 days full time.

## Programming Experience

You will need some experience working with SQL. You should be able comfortable with basic

SOL such as:

- Adding into the database by performing an INSERT query
- Removing records by performing a DELETE operation
- Updating records using the UPDATE statement
- Extract data from the database using the SELECT statement

## Technical Skill

The Oracle Database runs on Linux and knowledge of basic Linux administration skills is required in order to succeed in this course. The course is suitable for database developers and administrators.

#### Private Training

This course is only offered privately. The training can run onsite or on our premises. We have offices in Cape Town and Johannesburg. A minimum of 4 delegates is required to schedule the course. The price for running onsite is R12 599 and R15 500 on our premises. There is no fixed date to run the course, we work with you to find a date that will suit your team.

## Course Topics

## Oracle Database 12c New Features

Setup a Global Database Service (GDS) Define declarative policies for Oracle Data Redaction Apply best practices for running the ADDM Advisor

#### Oracle Databse Administration & Configuration

Design a database, identify requirements, create the logical design and physical database design

Install and configure a database Grant Enterprise Manager administrative privileges Use SQL\*Plus and SQL Developer to access your database

## Oracle Database Instance Architeture

Define the main components of an Oracle Instance Describe the various stages of a database instance Articulate the various basic memory structures Describe how a block of data is written to the database Articulate the mandatory background processes

#### Exploring the Oracle Database Architeture

Explain the Memory Structures Describe the Process Structures Overview of Storage Structures

#### Preparing the Database Environment

Identify the tools for Administering an Oracle Database Plan an Oracle Database installation Install the Oracle software by using Oracle Universal Installer \(OUI\)

#### Creating an Oracle Database

Create a database by using the Database Configuration Assistant \(DBCA\)

#### Managing the Oracle Instance

Setting database initialization parameters Describe the stages of database startup and shutdown Using alert log and trace files Using data dictionary and dynamic performance views

## Oracle Network Architecture

Configure and Manage the Oracle Network Using the Oracle Shared Server architecture Describe the differences between Shared Server and Dedicated Server architecture as it relates to Oracle Connection Manager Describe the Oracle Database listener architecture Configure and connect to a database service Configure a database listener

#### Managing Database Storage Structures

Overview of tablespace and datafiles Create and manage tablespaces Space management in tablespaces

#### Administering User Security

Create and manage database user accounts Grant and revoke privileges Create and manage roles Create and manage profiles

## Managing Data and Concurrency

Monitor and resolve locking conflicts

## Managing Undo Data Overview of Undo Transactions and undo data Managing undo

## Implementing Orcle Database Security

Database Security and Principle of Least Privilege Work with Standard Database Auditing

## Database Maintenance

Use and manage optimizer statistics Use and manage Automatic Workload Repository \(AWR\) Use advisory framework Manage Alerts and Thresholds

## Performance Management

Use Automatic Memory Management Use Memory Advisors Troubleshoot invalid and unusable objects

## Intelligent Infrastructure Enhancements

Use the Enterprise Manager Support Workbench Managing Patches

## Backup and Recovery Concepts

Identify the types of failure that can occur in an Oracle database Describe ways to tune instance recovery Identify the importance of checkpoints, redo log files, and archived log files Overview of flash recovery area Configure ARCHIVELOG mode

## Performing Database Recovery

Overview of Data Recovery Advisor Use Data Recovery Advisor to Perform recovery \(Control file, Redo log file and Data file\)

## Performing Database Backup

Explain general best practices and guidelines for backups on the Oracle database Implement recovery procedures for various failure scenarios Use the Data Recovery Advisor for backup and recovery solutions Create consistent database backups Back up your database without shutting it down Create incremental backups Automate database backups Manage backups, view backup reports and monitor the flash recovery area

## Oracle Multitenant Architecture

Explain the benefits of multitenant architecture for database consolidation Create a pluggable database (PDB)

Articulate the difference between a Container database and a Pluggable database Perform administration tasks on a container database (CDB) Manage processes in a CDB Manage physical and logical structures in a CDB Describe the various storage options for a PDB

## Oracle Database Monitoring

Use Oracle Enterprise Manager to view database storage structures Apply different strategies for interacting with the database using SQL Developer Describe the EM Cloud Control and EM Express architecture as it relates to the database Manage structures used to undo changes made to the database and maintain data consistency

## Maximum Availability Architecture

Implement the various Data Guard configurations available Explain the architectural differences between Data Guard and Active Data Guard Implement the various replication options available to the Oracle database Create an MAA architecture that leverages Active Data Guard and Oracle Golden Gate Choose the appropriate high availability architecture based on various planned and unplanned scenario